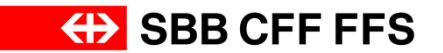

**Trassenbestellungen im grenzüberschreitenden Verkehr**

**Hilfsdokument Güterverkehr**

**Gültig ab 11.12.2016**

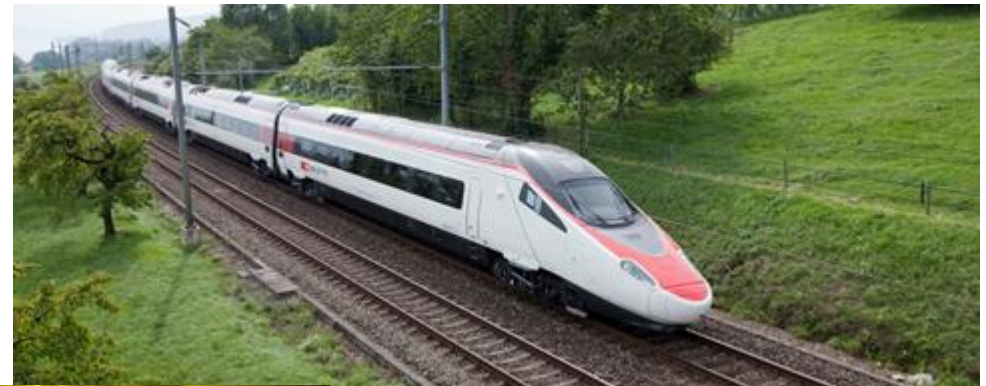

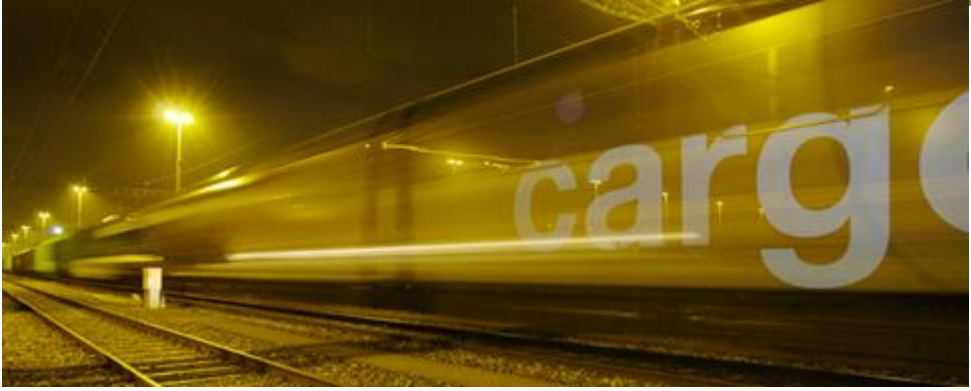

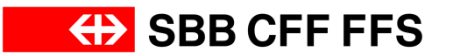

## **Grundsätze Pflichteingaben in NeTS-ZED**

Durch die EVU sind bei grenzüberschreitenden Güterzügen mindestens folgende Betriebspunkte im Aus- und Inland zu erfassen:

- Startbahnhof des Zuglaufs inkl. Abfahrtszeit und Haltezweck(e)
- Ein Betriebspunkt pro Transitland inkl. Fahrplanzeit und Haltezweck(e), Grenz-Betriebspunkt CH
- Zielbahnhof des Zuglaufs inkl. Ankunftszeit und Haltezweck(e)
- **Pflicht-Betriebspunkte gemäss diesem Factsheet.**
- Zügen mit Mitternachtsüberschreitung ist besondere Beachtung zu schenken.

## **Grundsätze Pflichteingaben in NeTS-ZED (Beispiel)**

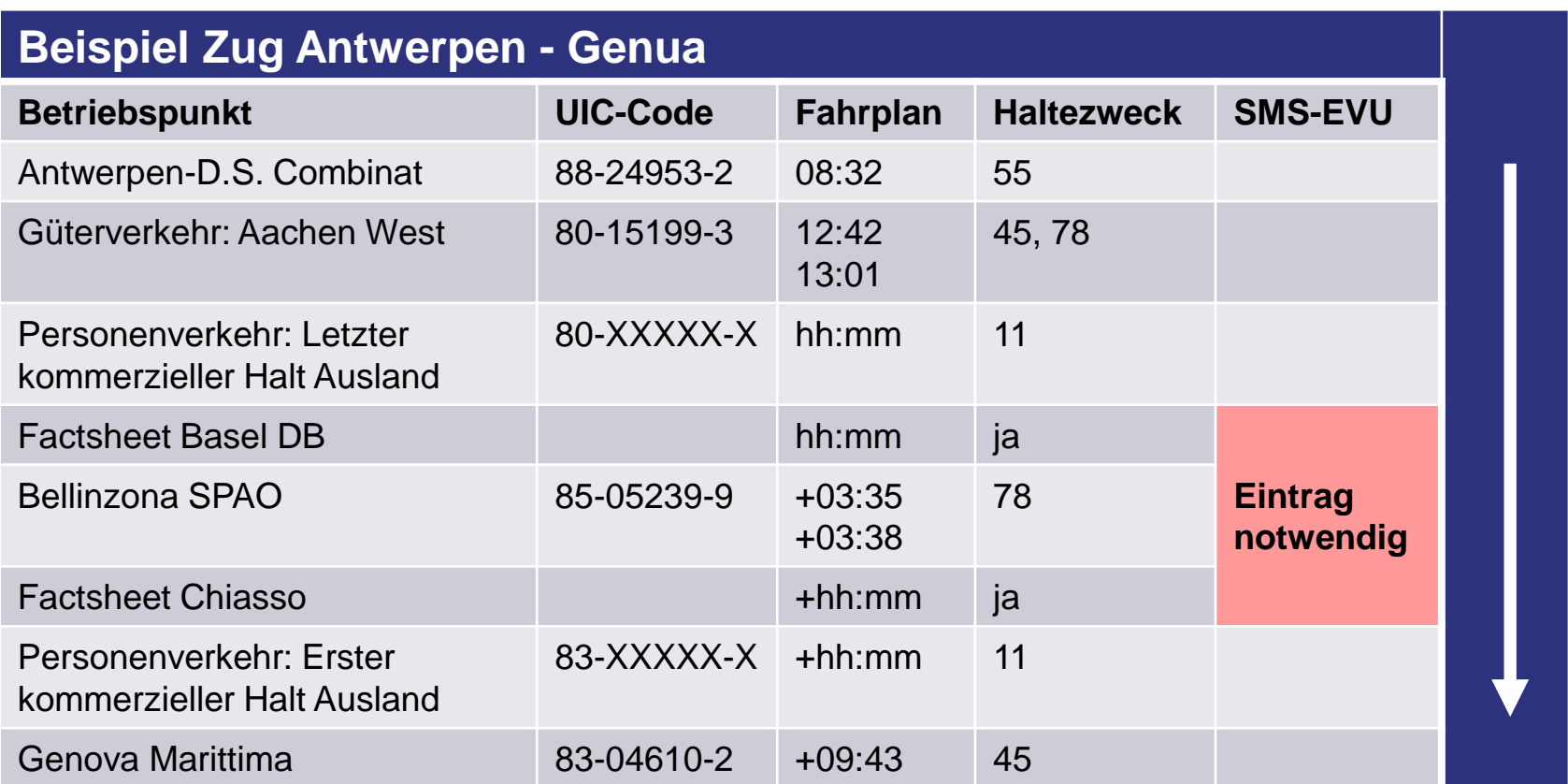